## **Functions**

## **Can I stop the recording or pause the recording during the call?**

Sure, you can stop the recording or pause the recording easily during the call at the Evaer main workbench as following:

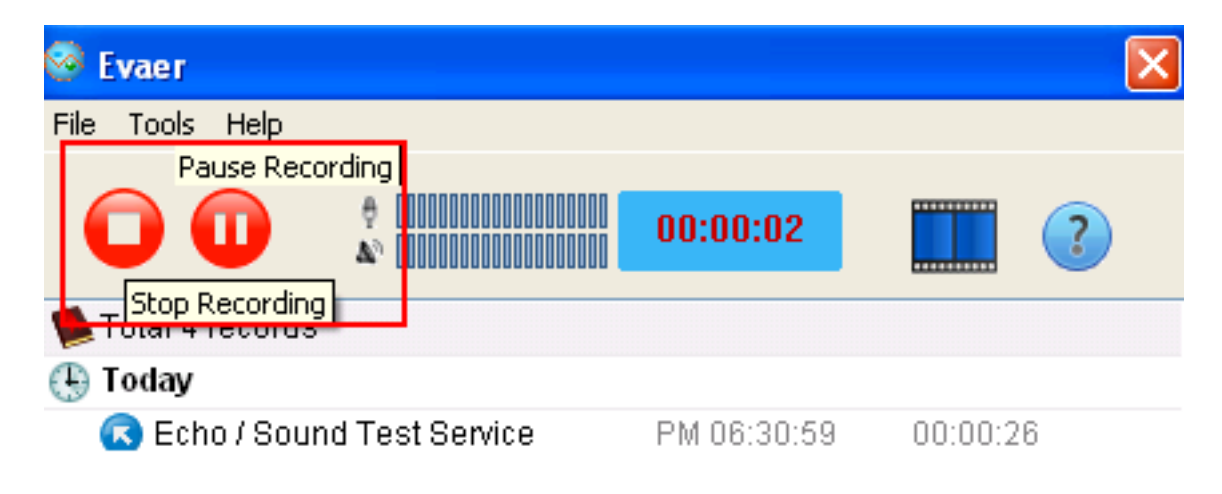

Click the menu of Stop recording to stop the call recording, and you can also go on the call recording later.

Click the menu of Pause recording to pause the call recording. Unique solution ID: #1025 Author: Eva Last update: 2011-11-12 15:15